## **Dès le 13 octobre, pour voter, il faut ouvrir son compte électeur !**

➡ en cliquant sur le **lien à usage unique** contenu dans le mail relatif aux élections professionnelles reçu dans la boîte mail académique

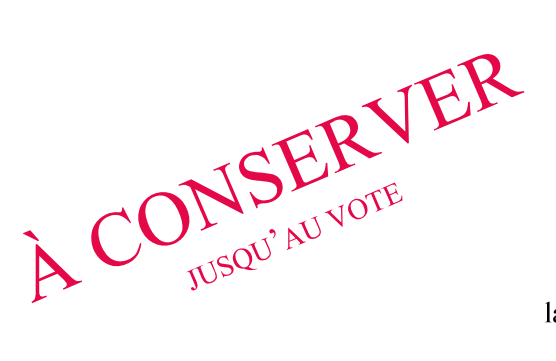

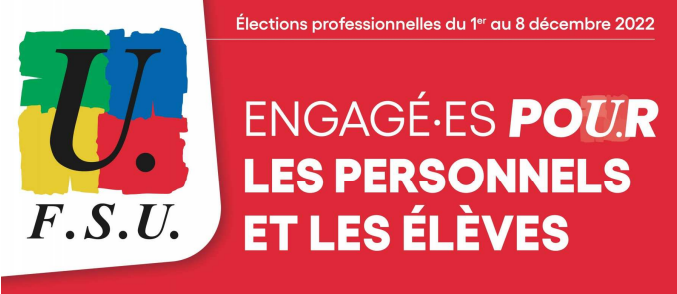

identifiant (le mail académique) :

@ac-nancy-metz.fr

le mot de passe (à choisir, 12 caractères min) :

la réponse à la question défi (oui vous allez être mis·e au défi !) :

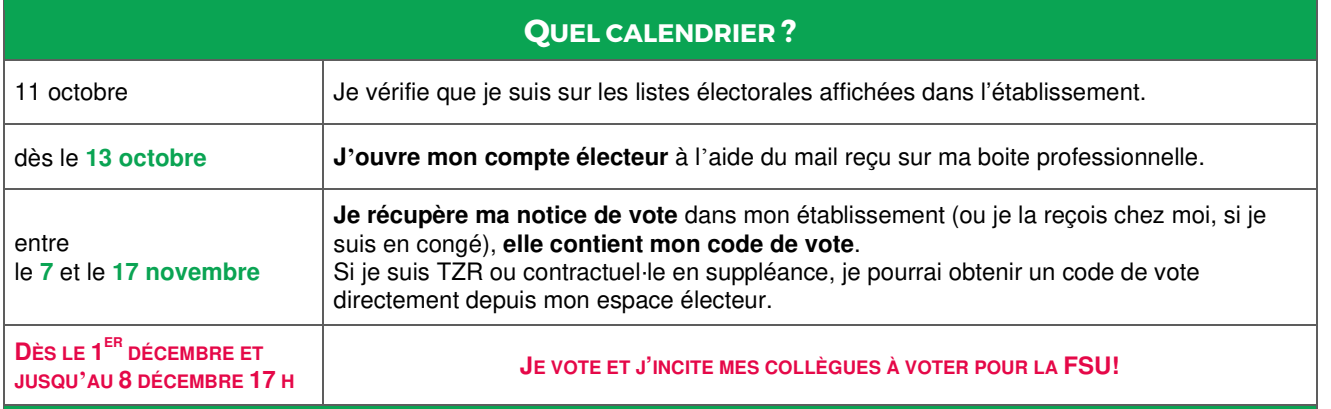

**À chaque étape, merci d'inciter tes collègues à faire de même et à voter FSU dès le 1er décembre** 

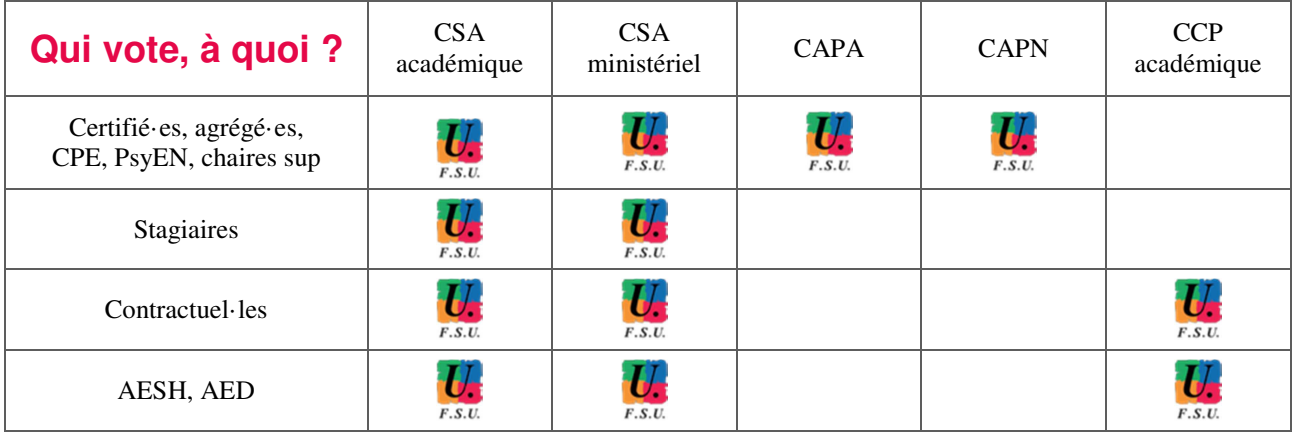

## Vous n'avez pas reçu le mail ?

Rendez-vous directement sur

https://www.education-jeunesse-recherche-sports.gouv.fr/electionspro2022

Vérifiez que vous figurez sur les listes électorales affichées dans l'établissement.